## **LAMPIRAN**

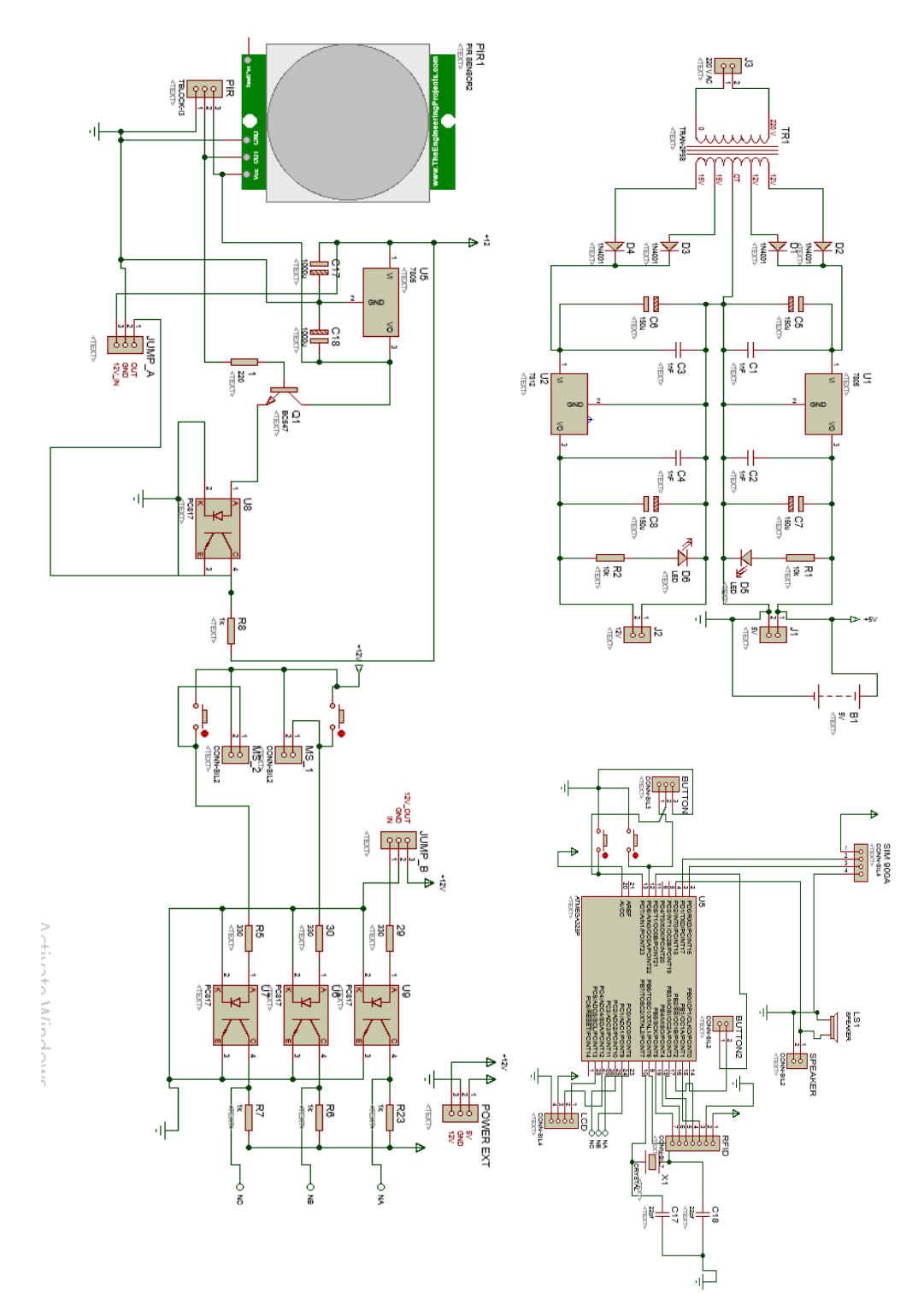

## **1. Rangkaian Keseluruhan Alat**

58

## **2. Listing Program**

```
#include <MFRC522.h>
#include <SPI.h>
#include <Wire.h>
#include <LiquidCrystal_I2C.h>
#include <SoftwareSerial.h>
#define SS_PIN 10
#define RST_PIN 9
#define buzzer 2
#define btn1 6
#define btn2 7
#define btn3 8
#define btn4 5
#define PIR A0
#define MS_1 A1
#define MS_2 A2
String aktifpir="";
String aktifms1="";
String aktifms2="";
boolean enablePir = true;
boolean enableMS1 = true;
boolean enableMS2 = true;
int intBtnPir = 0;
MFRC522 mfrc522(SS_PIN, RST_PIN);
LiquidCrystal I2C lcd(0x3F, 16, 2);
String number1 = "085295672740";
String number2 = "082280472507";
String number3 = "087780803513";
String content = "";
String id = "A23588D2";
String id2 = "E28CD0D2";
```

```
unsigned long angka, angka2;
int timer;
boolean tampil = false;
void setup() {
   Serial.begin(9600);
   pinMode(buzzer, OUTPUT);
   pinMode(MS_1, INPUT_PULLUP);
   pinMode(MS_2, INPUT_PULLUP);
   pinMode(PIR, INPUT_PULLUP);
   pinMode(btn1, INPUT_PULLUP);
   pinMode(btn2, INPUT_PULLUP);
   pinMode(btn3, INPUT_PULLUP);
   pinMode(btn4, INPUT_PULLUP);
   lcd.begin();
   lcd.backlight();
   lcd.setCursor(0, 0);
   lcd.print(" STANDBY ");
  digitalWrite(buzzer, 1);
   delay(5);
   digitalWrite(buzzer, 0);
   delay(5);
   digitalWrite(buzzer, 1);
   delay(500);
   digitalWrite(buzzer, 0);
   SPI.begin();
  mfrc522.PCD_Init();
   lcd.clear();
}
```

```
void loop() {
  if (timer > 0)
   {
    if (millis() - angles >= 1000 * timer) {
      enablePir = true;
    content = " timer = 0;
     angka = millis();
    }
   }
   if (tampil)
   {
    if (millis() - angka2 \geq 3000) {
     \text{content} = " tampil = false;
     angka2 = millis();
    }
   }
   if (digitalRead(btn1) == 0)
   {
    delay(10);
    enablePir = !enablePir;
    if (enablePir==0)
     {
      aktifpir=" OFF ";
     }
     if (enablePir==1)
     {
     aktifpir=" ON ";
     }
```

```
 lcd.setCursor(0, 1);
   lcd.print("sensor pir"+aktifpir);
   intBtnPir = 1;
   delay(1500);
   lcd.clear();
 }
if (digitalRead(btn2) == 0) {
   delay(10);
   enableMS1 = !enableMS1;
   if (enableMS1==0)
   {
     aktifms1=" OFF ";
   }
   if (enableMS1==1)
   {
     aktifms1=" ON ";
   } 
   lcd.setCursor(0, 1);
   lcd.print("sensor ms1"+aktifms1);
   delay(1500);
   lcd.clear();
 }
 if (digitalRead(btn3) == 0)
 {
   delay(10);
   enableMS2 = !enableMS2;
   if (enableMS2==0)
   {
     aktifms2=" OFF ";
   }
```

```
 if (enableMS2==1)
   {
     aktifms2=" ON ";
   }
   lcd.setCursor(0, 1);
   lcd.print("sensor ms2"+aktifms2);
   delay(1500);
   lcd.clear();
 }
if (digithubIRead(btn4) == 0) {
   delay(10);
   enablePir = true;
   enableMS1 = true;
   enableMS2 = true;
   lcd.setCursor(0, 1);
   lcd.print("semua aktif");
   delay(1500);
   lcd.clear();
 }
 if (enablePir)
 {
  if (digitalRead(PIR) == 1) //ada orang
   {
     lcd.setCursor(11, 0);
     lcd.print(String(digitalRead(PIR)));
     lcd.setCursor(5,1);
     lcd.print("Detected");
     beep(); 
     delay(3000);
```
 $\overline{a}$ 

```
 lcd.setCursor(5,1);
     lcd.print(" ");
     kirimSms1("Ada Orang");
     kirimSms2("Ada Orang"); 
     kirimSms3("Ada Orang"); 
   }
 }
 if (enableMS1)
 {
  if (digitalRead(MS_1) == 1) //ada orang
   {
     lcd.setCursor(13, 0);
     lcd.print(String(digitalRead(MS_1)));
     lcd.setCursor(5,1);
     lcd.print("Detected");
     beep();
     delay(3000);
     lcd.setCursor(5,1);
     lcd.print(" ");
     kirimSms1("Pintu 1 terbuka");
     kirimSms2("Pintu 1 terbuka");
     kirimSms3("Pintu 1 terbuka");
   }
 }
 if (enableMS2)
 {
  if (digitalRead(MS_2) == 1) {
     lcd.setCursor(15, 0);
     lcd.print(String(digitalRead(MS_2)));
```
L,

```
 lcd.setCursor(5,1);
       lcd.print("Detected");
       beep();
       delay(3000);
       lcd.setCursor(5,1);
       lcd.print(" ");
       kirimSms1("Pintu 2 terbuka");
       kirimSms2("Pintu 2 terbuka");
       kirimSms3("Pintu 2 terbuka");
     }
   }
   lcd.setCursor(0, 1);
   lcd.print(content);
   lcd.setCursor(11, 0);
   lcd.print(String(digitalRead(PIR)));
   lcd.setCursor(13, 0);
   lcd.print(String(digitalRead(MS_1)));
   lcd.setCursor(15, 0);
   lcd.print(String(digitalRead(MS_2)));
   lcd.setCursor(0, 0);
   lcd.print(String(enablePir));
   lcd.setCursor(2, 0);
   lcd.print(String(enableMS1));
   lcd.setCursor(4, 0);
   lcd.print(String(enableMS2));
if ( ! mfrc522.PICC IsNewCardPresent())
   {
     return;
   }
if ( ! mfrc522.PICC ReadCardSerial())
```
L,

```
{
     return;
   } 
mfrc522.PICC_HaltA();
  content = "";
  byte letter;
  for (byte i = 0; i < m frc522.uid.size; i++)
   {
     content.concat(String(mfrc522.uid.uidByte[i] < 
0 \times 10 ? "0" : ""));
     content.concat(String(mfrc522.uid.uidByte[i], 
HEX));
    beep();
    tampil = true;
    angka2 = millis();
   }
   content.toUpperCase();
  if ((content == id) or (content == id2))
   {
   lcd.setCursor(0, 1);
   lcd.print("cocok");
   delay(1000);
     if (enablePir)
     {
       if (intBtnPir != 1)
       {
        timer = 10;angka = millis();
       }
       enablePir = false;
     }
```

```
else if (!enablePir and intBtnPir == 1)
     {
        timer = 10;angka = millis();
      //enablepir = true; }
    intBtnPir = 0; }
}
void beep()
{
   digitalWrite(buzzer, 1);
   delay(50);
   digitalWrite(buzzer, 0);
   delay(50);
   digitalWrite(buzzer, 1);
   delay(50);
   digitalWrite(buzzer, 0);
   delay(50);
   digitalWrite(buzzer, 1);
   delay(50);
   digitalWrite(buzzer, 0);
}
void kirimSms1(String text)
{
   Serial.println("AT+CMGF=1");
   delay(700);
  Serial.println("AT+CMGS=\"" + number1 + "\"\r");
   delay(1000);
}
```

```
Serial.print(text);
  delay(500);Serial.println(char(26));
   delay(2000);
   Serial.flush();
}
void kirimSms2(String text)
{
   Serial.println("AT+CMGF=1");
   delay(700);
  Serial.println("AT+CMGS=\"" + number2 + "\"\r");
   delay(1000);
   Serial.print(text);
   delay(500);
  Serial.println(char(26));
   delay(2000);
   Serial.flush();
}
void kirimSms3(String text)
{
   Serial.println("AT+CMGF=1");
   delay(700);
  Serial.println("AT+CMGS=\"" + number3 + "\"\r");
   delay(1000);
   Serial.print(text);
  delay(500);Serial.println(char(26));
   delay(2000);
   Serial.flush();
}
```
## **3. Serial Monitor Program**

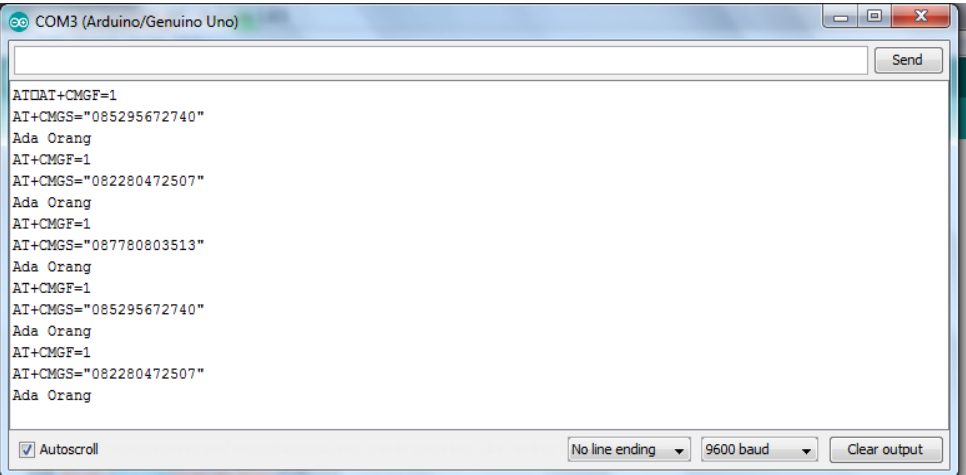

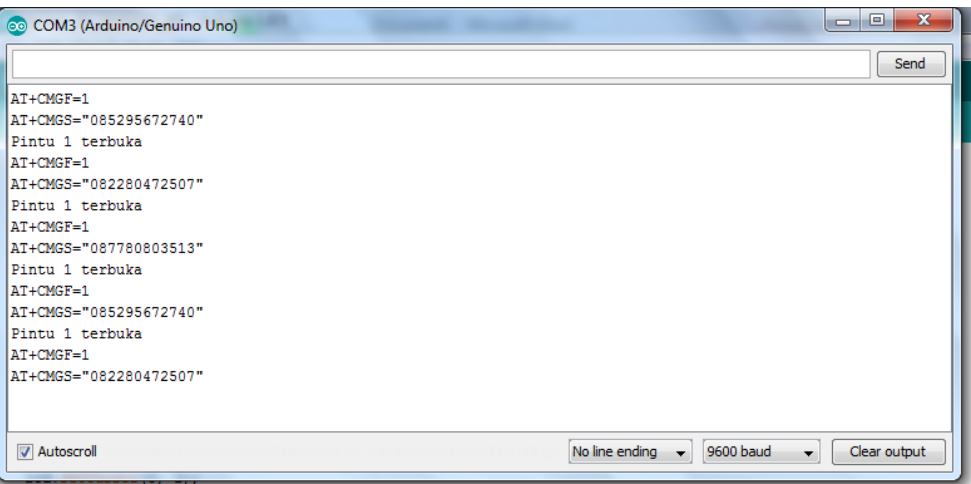

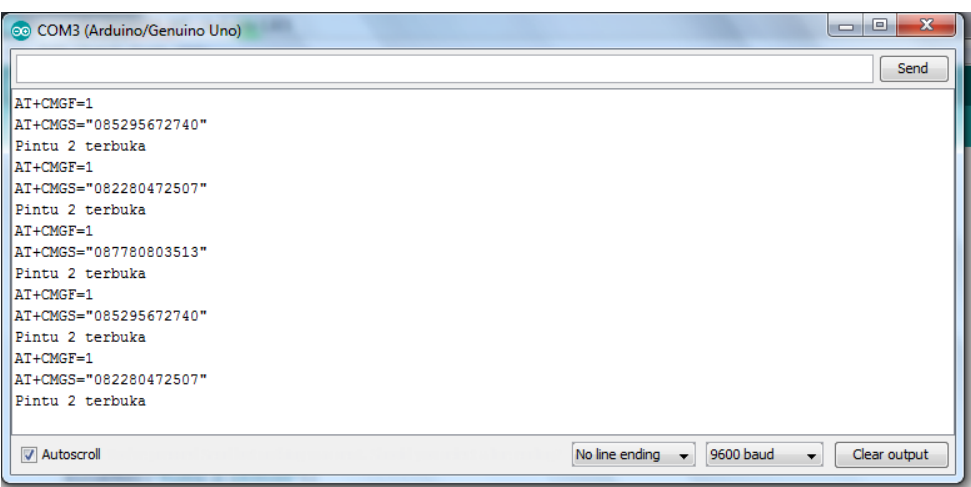

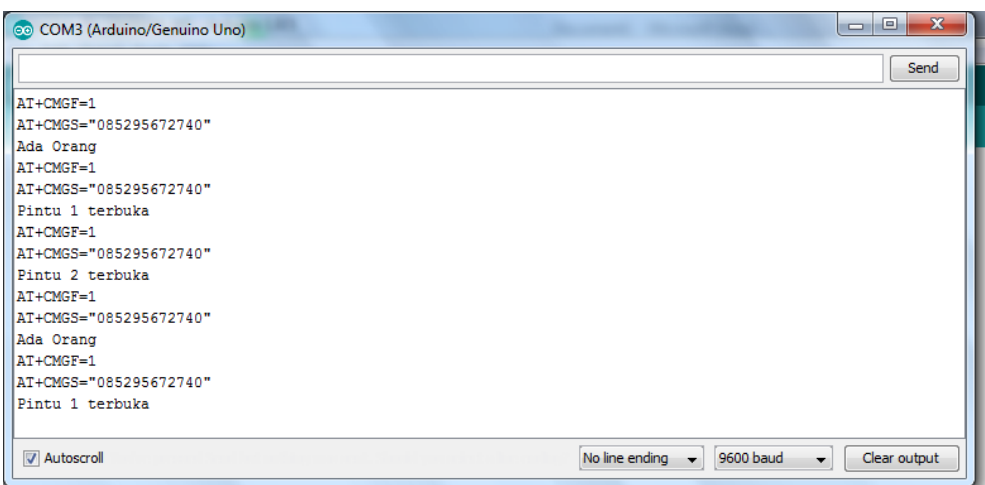

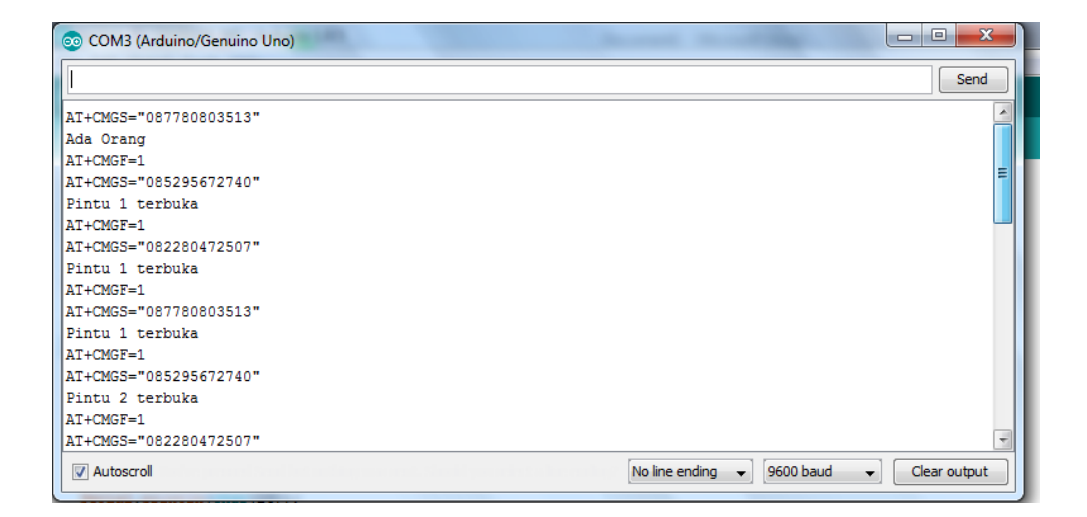